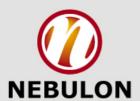

### **Feature-Driven Development**

An Overview

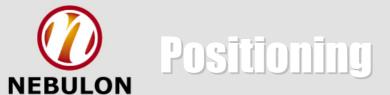

### No Silver Bullet

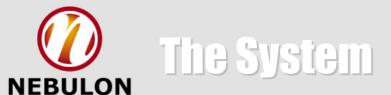

# What is the system I am building?

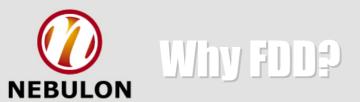

To enable and enforce the repeatable delivery of working software in a timely manner with highly accurate and meaningful information to all key roles inside and outside a project.

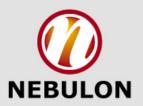

## Feature Naming Template

#### <action> the <result> <by|for|of|to> a(n) <object>

Calculate the total amount of a Sale

Calculate the total quantity sold by a Retail Outlet for an Item Description

Determine the most recent Cash Register
Assignment for a Cashier

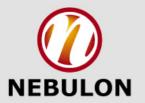

### Initial Processes

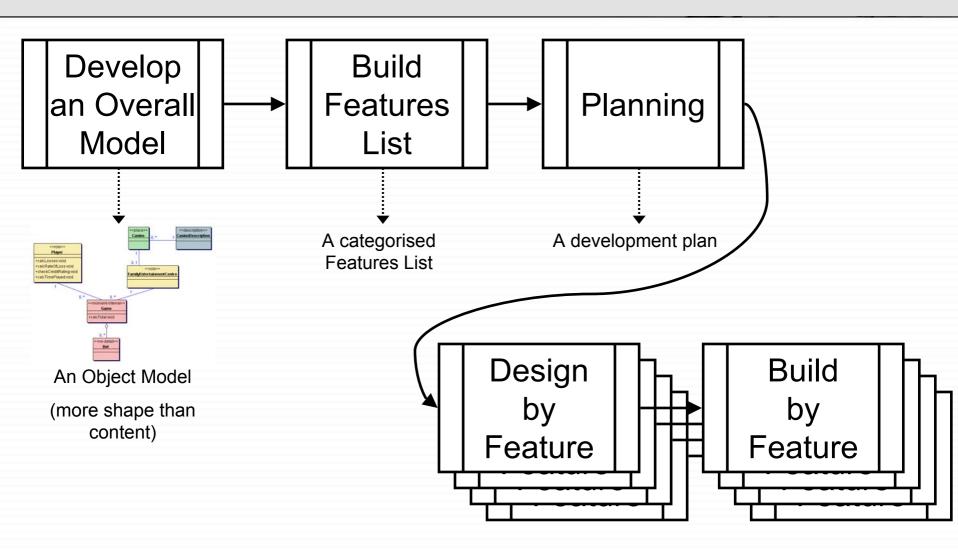

### Glass Owners

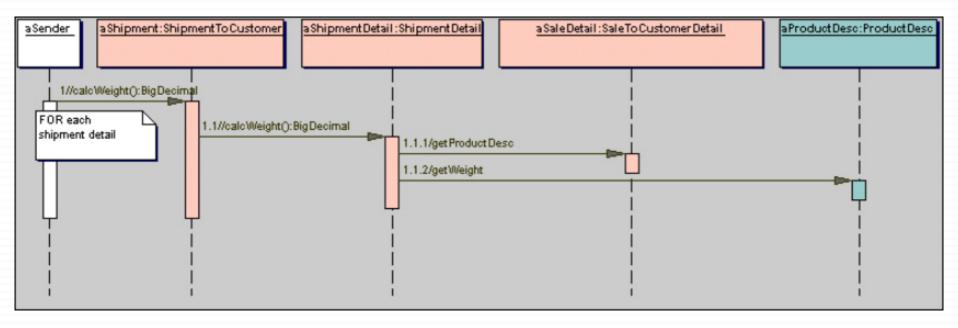

#### calcWeight sequence from ProductSaleMgmt.ShipmentToCustomer

Java Modeling in Color with UML: Enterprise Components and Process ISBN 0-13-011510-X

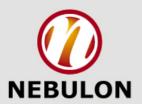

#### **Feature Teams**

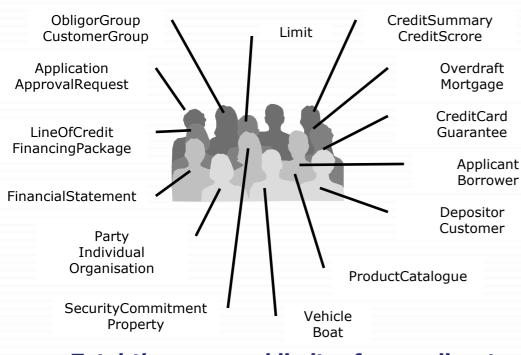

Total the approved limits of an applicant

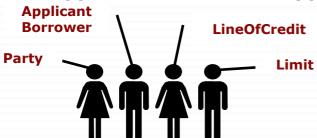

- A pool of class owners
- Features assigned to CPs
- •CP determines likely classes (using knowledge from process #1 and #2)
- Classes owned by developers
- Feature team dynamically forms

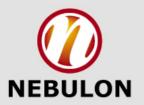

### Engine-Room Processes

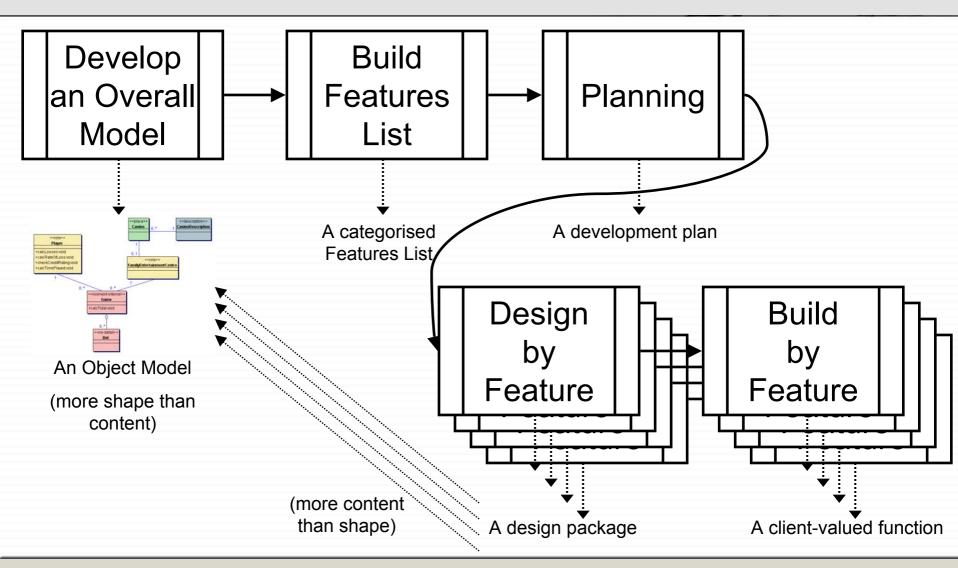

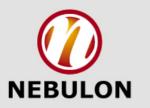

### Milestones

"Milestones must be concrete, specific, measurable-events defined with a knife-edge sharpness"

"A programmer will rarely lie about milestone progress, **if** the milestone is so sharp he can't deceive himself"

"Getting the status is hard since subordinate managers have every reason not to share it"

Fred Brooks

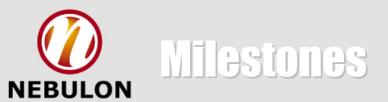

| Domain<br>Walkthrough | Design | Design<br>Inspection | Code | Code Inspection | Promote to<br>Build |
|-----------------------|--------|----------------------|------|-----------------|---------------------|
| 1%                    | 40%    | 3%                   | 45%  | 10%             | 1%                  |
|                       |        |                      |      |                 |                     |

**#4: Design by Feature** 

**#5: Build by Feature** 

|      | Domain Design<br>Walkthrough |      | Design<br>Inspecti | on   | Code   |      | Code<br>Inspecti | on   | Promote to<br>Build |      |        |
|------|------------------------------|------|--------------------|------|--------|------|------------------|------|---------------------|------|--------|
| Plan | Actual                       | Plan | Actual             | Plan | Actual | Plan | Actual           | Plan | Actual              | Plan | Actual |

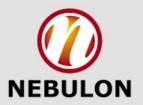

# Weekly Summary

| Implementation (MD)                                                 |                   |             |                |                    |           |          |             |                    |  |  |  |
|---------------------------------------------------------------------|-------------------|-------------|----------------|--------------------|-----------|----------|-------------|--------------------|--|--|--|
| Feature Sets                                                        | Total<br>Features | Not Started | In<br>Progress | Behind<br>Schedule | Completed | Inactive | % Completed | Completion<br>Date |  |  |  |
| Authorisation                                                       | 15                | 0           | 0              | 13                 | 2         | 2        | 51          | Mar 1999           |  |  |  |
| Change Current Account for OD Line                                  | 12                | 12          | 0              | 0                  | 0         | 0        | 0           | Mar 1999           |  |  |  |
| Establish Disbursement Details                                      | 35                | 0           | 0              | 4                  | 31        | 1        | 91          | Mar 1999           |  |  |  |
| Establish Implementation Instruction                                | 27                | 1           | 0              | 12                 | 14        | 1        | 70          | Mar 1999           |  |  |  |
| Establish Line Implementation Details                               | 21                | 0           | 0              | 4                  | 17        | 0        | 89          | Mar 1999           |  |  |  |
| Establish a Loans, HP, LeasingLoans,<br>BlockDiskcouting Line Impl. | 7                 | 0           | 0              | 0                  | 7         | 0        | 100         | Mar 1999           |  |  |  |
| Establish a NIF RL Disbursement                                     | 8                 | 6           | 0              | 0                  | 2         | 1        | 25          | Mar 1999           |  |  |  |
| Establish a Trade or Gtee Line Implementation                       | 9                 | 0           | 0              | 0                  | 9         | 0        | 100         | Mar 1999           |  |  |  |
| Establish an FX Line Implementation                                 | 5                 | 0           | 0              | 0                  | 5         | 0        | 100         | Mar 1999           |  |  |  |
| Establish an OD Line Implementation                                 | 13                | 0           | 0              | 0                  | 13        | 0        | 100         | Mar 1999           |  |  |  |
| New Feature                                                         | 3                 | 0           | 0              | 0                  | 3         | 0        | 100         | Ongoing            |  |  |  |
| Subject Area Total                                                  | 155               | 19          | 0              | 33                 | 103       | 5        | 74          |                    |  |  |  |
| Progress Summary for Problem Domain                                 |                   |             |                |                    |           |          |             |                    |  |  |  |
|                                                                     | Total<br>Features | Not Started | In<br>Progress | Behind<br>Schedule | Completed | Inactive | % Completed |                    |  |  |  |
|                                                                     | 1013              | 23          | 0              | 33                 | 957       | 100      | 96          |                    |  |  |  |

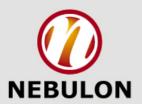

### Graphical Summary Legend

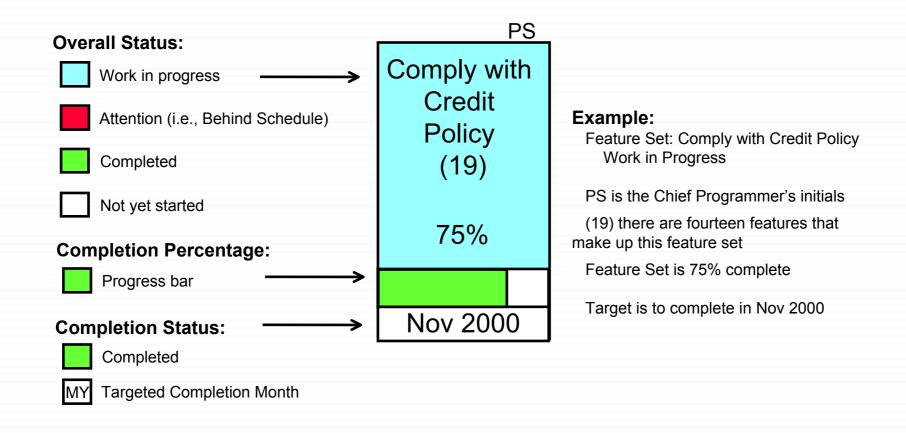

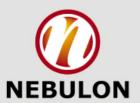

# Graphical Summary Example

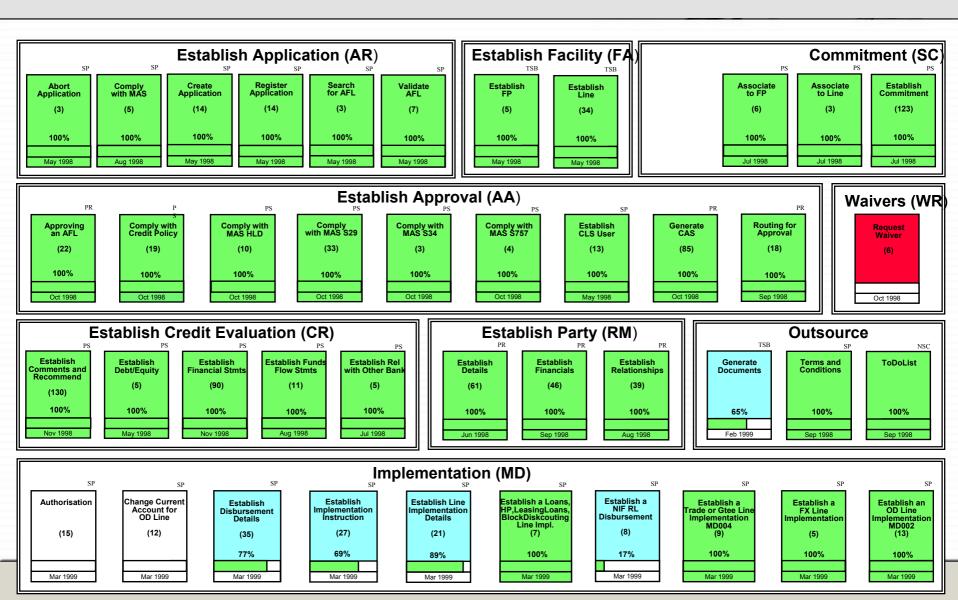

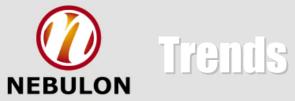

| Week ended | Total Features | % Completed | Features<br>Completed | Features Not<br>Started | Features In<br>Progress | Features<br>Behind<br>Schedule | Features<br>Inactive |
|------------|----------------|-------------|-----------------------|-------------------------|-------------------------|--------------------------------|----------------------|
| 27-May-98  | 823            | 26%         | 202                   | 588                     | 1                       | 32                             | 25                   |
| 3-Jun-98   | 823            | 29%         | 234                   | 574                     | 4                       | 11                             | 574                  |
| 10-Jun-98  | 823            | 29%         | 245                   | 573                     | 0                       | 5                              | 30                   |
| 17-Jun-98  | 824            | 30%         | 250                   | 573                     | 0                       | 1                              | 30                   |
| 24-Jun-98  | 824            | 30%         | 251                   | 573                     | 0                       | 0                              | 30                   |
| 1-Jul-98   | 824            | 30%         | 251                   | 573                     | 0                       | 0                              | 30                   |
| 8-Jul-98   | 824            | 34%         | 260                   | 475                     | 81                      | 8                              | 40                   |
| 15-Jul-98  | 824            | 37%         | 276                   | 457                     | 72                      | 19                             | 47                   |
| 22-Jul-98  | 825            | 40%         | 290                   | 450                     | 85                      | 0                              | 47                   |
| 29-Jul-98  | 931            | 38%         | 305                   | 534                     | 72                      | 20                             | 55                   |
| 5-Aug-98   | 932            | 41%         | 353                   | 463                     | 83                      | 33                             | 73                   |
| 12-Aug-98  | 1085           | 38%         | 353                   | 578                     | 117                     | 37                             | 73                   |
| 19-Aug-98  | 1085           | 44%         | 368                   | 488                     | 129                     | 100                            | 73                   |
| 26-Aug-98  | 1085           | 46%         | 406                   | 478                     | 23                      | 178                            | 73                   |
| 2-Sep-98   | 1087           | 53%         | 558                   | 447                     | 48                      | 34                             | 79                   |
| 9-Sep-98   | 1107           | 54%         | 560                   | 420                     | 51                      | 76                             | 81                   |
| 16-Sep-98  | 1107           | 57%         | 568                   | 411                     | 50                      | 78                             | 81                   |
| 23-Sep-98  | 1107           | 57%         | 579                   | 411                     | 50                      | 67                             | 81                   |
| 30-Sep-98  | 1119           | 57%         | 589                   | 364                     | 94                      | 72                             | 86                   |
| 7-Oct-98   | 1122           | 62%         | 626                   | 258                     | 176                     | 62                             | 86                   |
| 14-Oct-98  | 1122           | 65%         | 631                   | 257                     | 167                     | 67                             | 86                   |

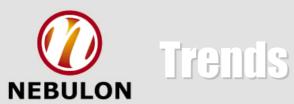

#### PD Completed Features on a Weekly basis

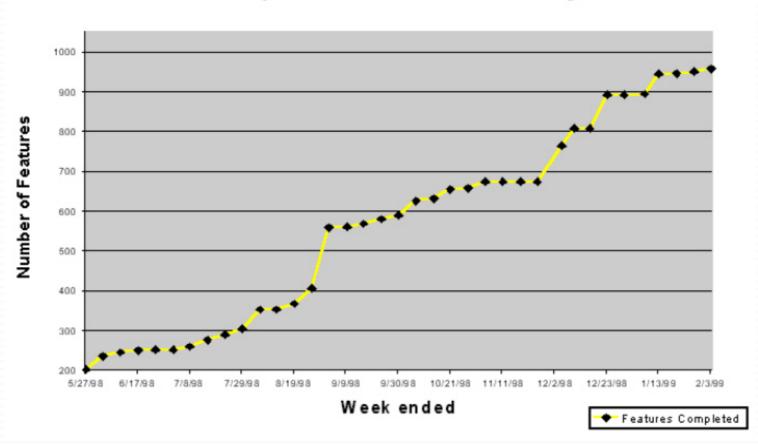

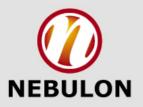

# Plan View

#### **Comply with Diversity Constraints (13)**

| ID     | Description                                                                                                    | Walkt<br>Plan | hrough<br>Actual | De:<br>Plan | sign<br>Actual | Design I<br>Plan | nspection<br>Actual |            |            | spection Promote<br>Actual Plan | to Build<br>Actual |
|--------|----------------------------------------------------------------------------------------------------|---------------|------------------|-------------|----------------|------------------|---------------------|------------|------------|---------------------------------|--------------------|
| XP077  | determine the diversity requirement for a Pathing Step Context.                                                                            |               |                  |             | 11/12/2000     |                  |                     | 13/12/2000 |            | 15/12/2000                      | Actual             |
| XP078  | determine the diversity category of an IPPC for Diversity Constraints                                                                      | 05/12/2000    | 05/12/2000       | 06/12/2000  | 11/12/2000     | 07/12/2000       | 12/12/2000          | 13/12/2000 | 14/12/2000 | 15/12/2000                      |                    |
| XP079  | determine other end of an IPPC                                                                                                    | 05/12/2000    | 05/12/2000       | 06/12/2000  | 11/12/2000     | 07/12/2000       | 12/12/2000          | 13/12/2000 | 14/12/2000 | 15/12/2000                      |                    |
| XP080  | determine the diversity category of a pathing point for Diversity Constraints                                                              | 05/12/2000    | 05/12/2000       | 06/12/2000  | 11/12/2000     | 07/12/2000       | 12/12/2000          | 13/12/2000 | 14/12/2000 | 15/12/2000                      |                    |
| XP081  | remove the must-avoid PPCs from the list of candidate IPPCs                                                                                | 05/12/2000    | 05/12/2000       | 06/12/2000  | 11/12/2000     | 07/12/2000       | 12/12/2000          | 13/12/2000 | 14/12/2000 | 15/12/2000                      |                    |
| XP082  | sort by diversity category, weighting, site type hubbing priority, node type<br>hubbing priority, and distance the list of candidate IPPCs | 05/12/2000    | 05/12/2000       | 06/12/2000  | 11/12/2000     | 07/12/2000       | 12/12/2000          | 13/12/2000 | 14/12/2000 | 15/12/2000                      |                    |
| XP083  | generate the notes for use of a like to avoid Diversity Constraint.                                                                        | 05/12/2000    | 05/12/2000       | 06/12/2000  | 11/12/2000     | 07/12/2000       | 12/12/2000          | 13/12/2000 | 14/12/2000 | 15/12/2000                      |                    |
| 3CP084 | list the diversity items of an IPPC for Diversity Constraints                                                                              | 05/12/2000    | 05/12/2000       | 06/12/2000  | 11/12/2000     | 07/12/2000       | 12/12/2000          | 13/12/2000 | 14/12/2000 | 15/12/2000                      |                    |
| XP085  | list the diversity items of a Pathing Point for Diversity Constraints                                                                      | 05/12/2000    | 05/12/2000       | 06/12/2000  | 11/12/2000     | 07/12/2000       | 12/12/2000          | 13/12/2000 | 14/12/2000 | 15/12/2000                      |                    |
| XP086  | determine if all must haves have been found for Diversity Constraints                                                                      | 05/12/2000    | 05/12/2000       | 06/12/2000  | 11/12/2000     | 07/12/2000       | 12/12/2000          | 13/12/2000 | 14/12/2000 | 15/12/2000                      |                    |
| XP087  | add must have diversity items to a Pathing Step Context.                                                                                   | 05/12/2000    | 05/12/2000       | 06/12/2000  | 11/12/2000     | 07/12/2000       | 12/12/2000          | 13/12/2000 | 14/12/2000 | 15/12/2000                      |                    |
| XP088  | specify the Diversity Constraints for a Pathing Step Context                                                                               | 05/12/2000    | 05/12/2000       | 06/12/2000  | 11/12/2000     | 07/12/2000       | 12/12/2000          | 13/12/2000 | 14/12/2000 | 15/12/2000                      |                    |
| XP089  | determine the Diversity Constraints for a Pathing Step Context.                                                                            | 05/12/2000    | 05/12/2000       | 06/12/2000  | 11/12/2000     | 07/12/2000       | 12/12/2000          | 13/12/2000 | 14/12/2000 | 15/12/2000                      |                    |

Progress sum for these features in business activity "Comply with Diversity Constraints": 44%

Expected completion date: Mar 2001

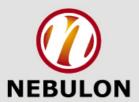

# Plan View – On the Wall

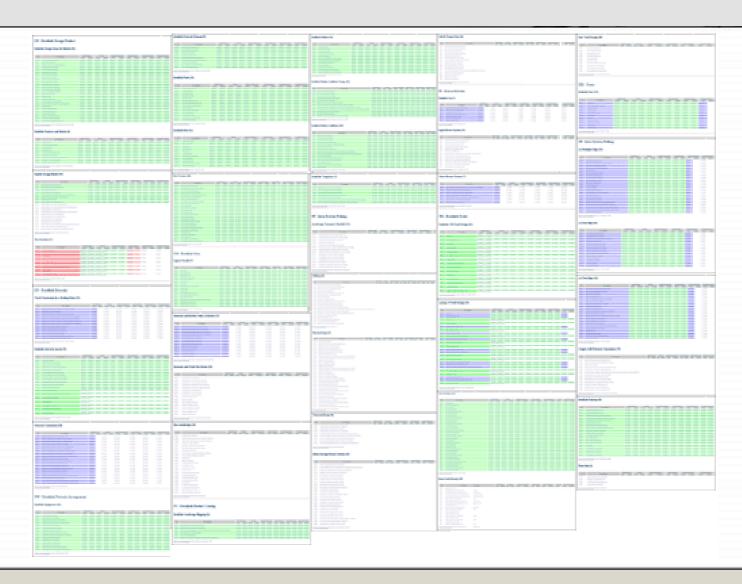

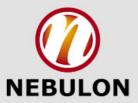

### Plan View – Zoom In

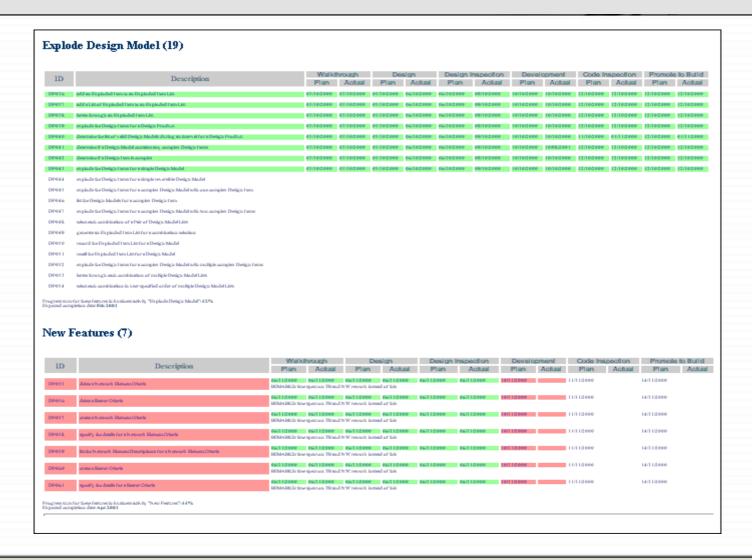

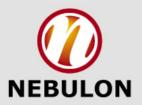

# Plan View – Example for Red

#### Features - Plan View

#### Implementation (MD)

#### Authorisation (9)

| ld      | Description                                                                      | Chief Prog   | Class Own. | Wallkth                                                     | rough       | Des      | ign       | Design Inspection |             | Code       |          | Code Inspection |          | Promote  | to Build |
|---------|----------------------------------------------------------------------------------|--------------|------------|-------------------------------------------------------------|-------------|----------|-----------|-------------------|-------------|------------|----------|-----------------|----------|----------|----------|
| Iu      | bescription                                                                      | ciller Frog. | ciass OWN. | Plan                                                        | Actual      | Plan     | Actual    | Plan              | Actual      | Plan       | Actual   | Plan            | Actual   | Plan     | Actual   |
| MID 125 | validate the transactional limits of a CAO against an implementation instruction | CP           | ABC        | 23/12/98                                                    | 23/12/98    | 31/01/99 | 31/01/99  | 01/02/99          | 01/02/99    | 10/02/99   |          | 18/02/99        |          | 20/02/99 |          |
| MD 126  | instruction                                                                      | CP           | ABC        | 23/12/98                                                    | 23/12/98    | 31/01/99 | 31/01/99  | 01/02/99          | 01/02/99    | 10/02/99   |          | 18/02/99        |          | 20/02/99 |          |
| MD 127  | specify the authorising afficer of an<br>implementation instruction              | CP           | ABC        | 23/12/98                                                    | 23/12/98    | 31/01/99 | 31/01/99  | 01/02/99          | 01/02/99    | 10/02/99   |          | 18/02/99        |          | 20/02/99 |          |
| MD 128  | reject. an implementation instruction<br>authorisation for a set of lines        | CP           | ABC        | STATUS                                                      | 3: Inactive | REMAR    | KS: [adde | ed by CK: 3       | 72/99] No 1 | onger appl | licable  |                 |          |          |          |
| MID 129 | confirm an implementation instruction<br>authorisation for a set of lines        | CP           | ABC        | 23/12/98                                                    | 23/12/98    | 31/01/99 | 31/01/99  | 01/02/99          | 01/02/99    | 10/02/99   |          | 18/02/99        |          | 20/02/99 |          |
| MID 130 | determine if all documents are completed                                         | CP           | ABC        | 23/12/98                                                    | 23/12/98    | 31/01/99 | 31/01/99  | 01/02/99          | 01/02/99    | 05/02/99   |          | 08/02/99        |          | 10/02/99 |          |
|         | for a borrower                                                                   |              |            | REMARKS: [added by SL: 3/2/99] Blocked on AS                |             |          |           |                   |             |            |          |                 |          |          |          |
| MD131   | validate the transactional limits of a CAO                                       | CP           | ABC        | 23/12/98                                                    | 23/12/98    | 31/01/99 | 31/01/99  | 01/02/99          | 01/02/99    | 05/02/99   |          | 08/02/99        |          | 10/02/99 |          |
|         | against a disbursement instruction                                               |              |            | REMARKS: [added by SL: 3/2/99] Behind schedule - sick leave |             |          |           |                   |             |            |          |                 |          |          |          |
| MD 132  | submit for authorisation an implementation instruction                           | CP           | ABC        | 23/12/98                                                    | 23/12/98    | 31/01/99 | 31/01/99  | 01/02/99          | 01/02/99    | 05/02/99   | 05/02/99 | 06/02/99        | 06/02/99 | 08/02/99 | 08/02/99 |
| MID 133 | validate the <i>drawdown date of an</i><br>implementation instruction            | CP           | ABC        | 23/12/98                                                    | 23/12/98    | 31/01/99 | 31/01/99  | 01/02/99          | 01/02/99    | 05/02/99   | 05/02/99 | 06/02/99        | 06/02/99 | 08/02/99 | 08/02/99 |

Progress sum for these features in (business) activity "Authorisation": 55%

Expected completion date: Mar 1999

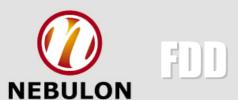

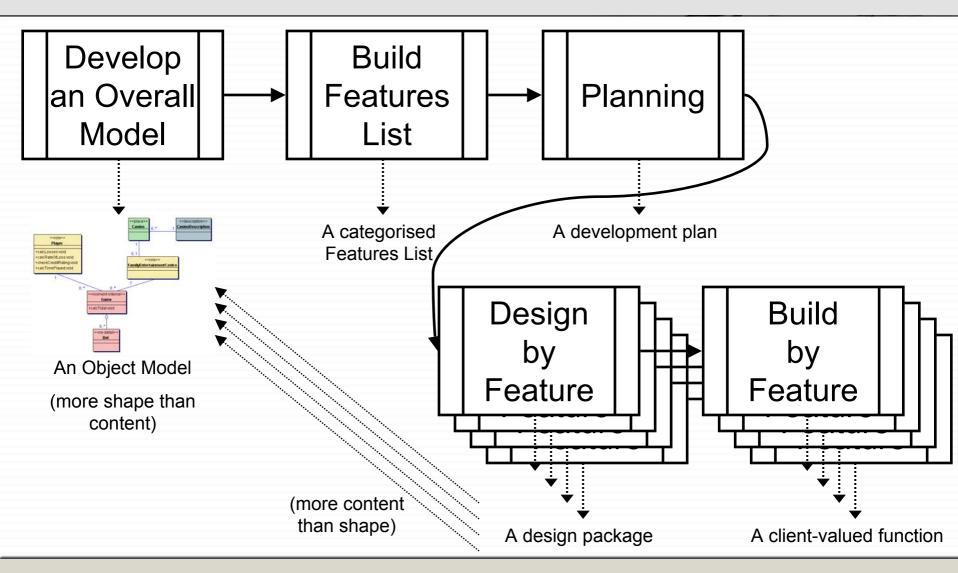